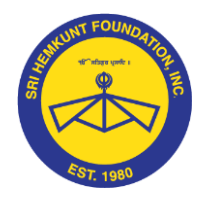

## <u>ੴ ਸਤਿਗੁਰ ਪ੍ਰਸਾਦਿ</u>

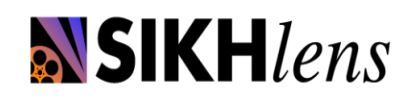

 *Sri Hemkunt Foundation Inc.*

 *Panthic Digital Voice Program* 

 *Cultivating original Sikh-Centric short films that convey important Sikh messages through examples.*

*PDV Movies Upload Instructions* 

We would be requiring you to email the final exported file through We Transfer.

Step 1 Log on to <u>www.wetransfer.com</u>

 Step 2 Where you see Add Files, click it and direct it to your export file where ever it is on your computer.

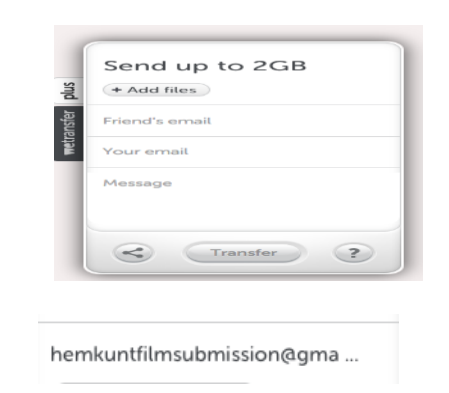

Step 3

In the Friends email box type: [hemkuntfilmsubmission@gmail.com](mailto:hemkuntfilmsubmission@gmail.com)

Step 4

In your email type in your email id.

vouremail@whatever.com

In the message box type in your Name and Group info. *If possible, export your film with following label name "FilmTitle\_Groupname.mov*

Step 5 Click Transfer

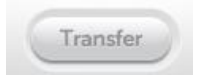

Now wait patiently till you video is uploaded and emailed to us. *Once the upload is complete, please email the completed PDV REGISTRATION FORM & the SUBMISSION CHECKLIST to your LOCAL PDV Coordinator.*

[www.hemkunt2.org](http://www.hemkunt2.org/) *Panthic Digital Voice Program* [www.sikhlens.com](http://www.sikhlens.com/)